Chapitre 2 Boucles for

On voit dans ce chapitre comment créer des boucles avec l'opérateur for.

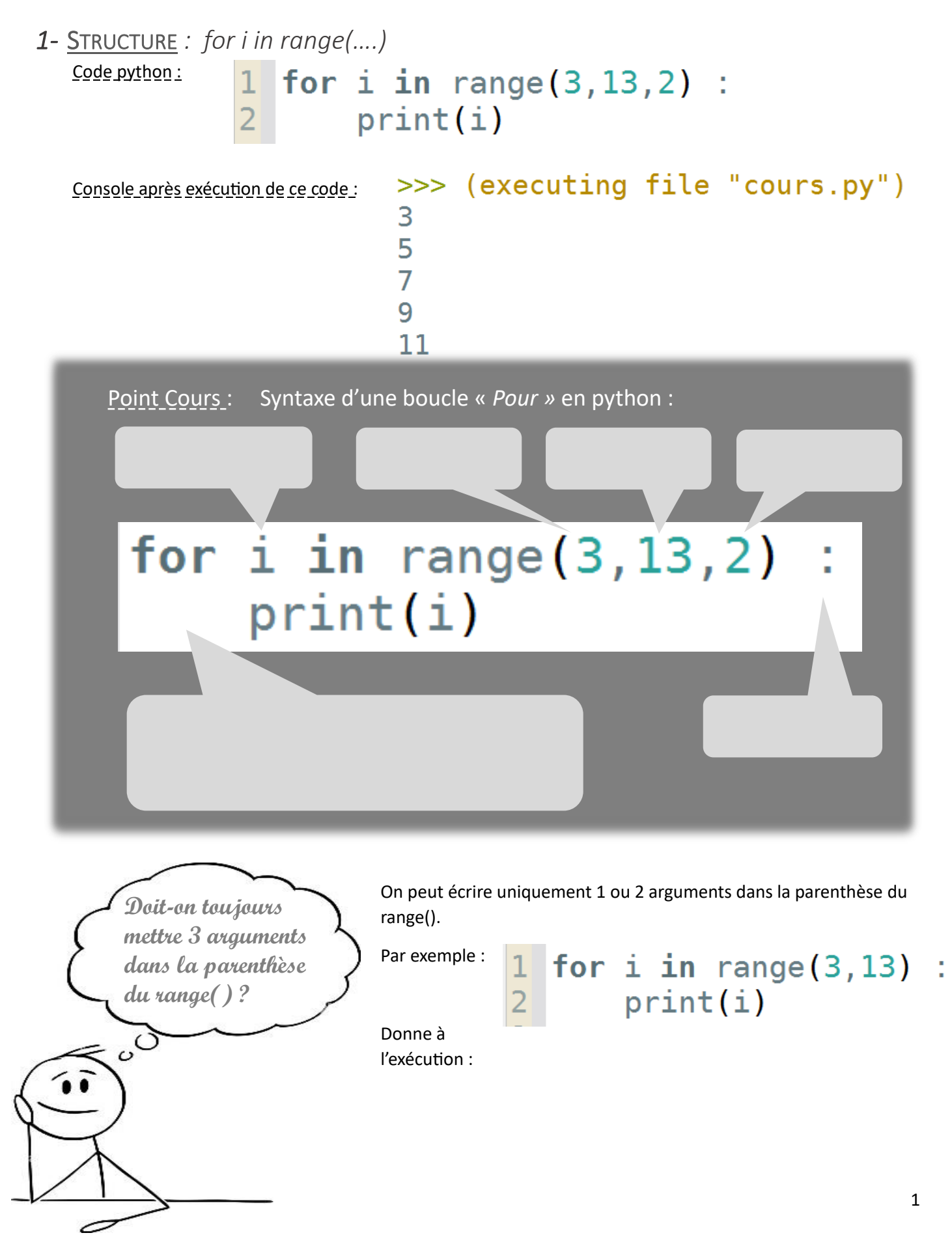

Autre exemple, le code :

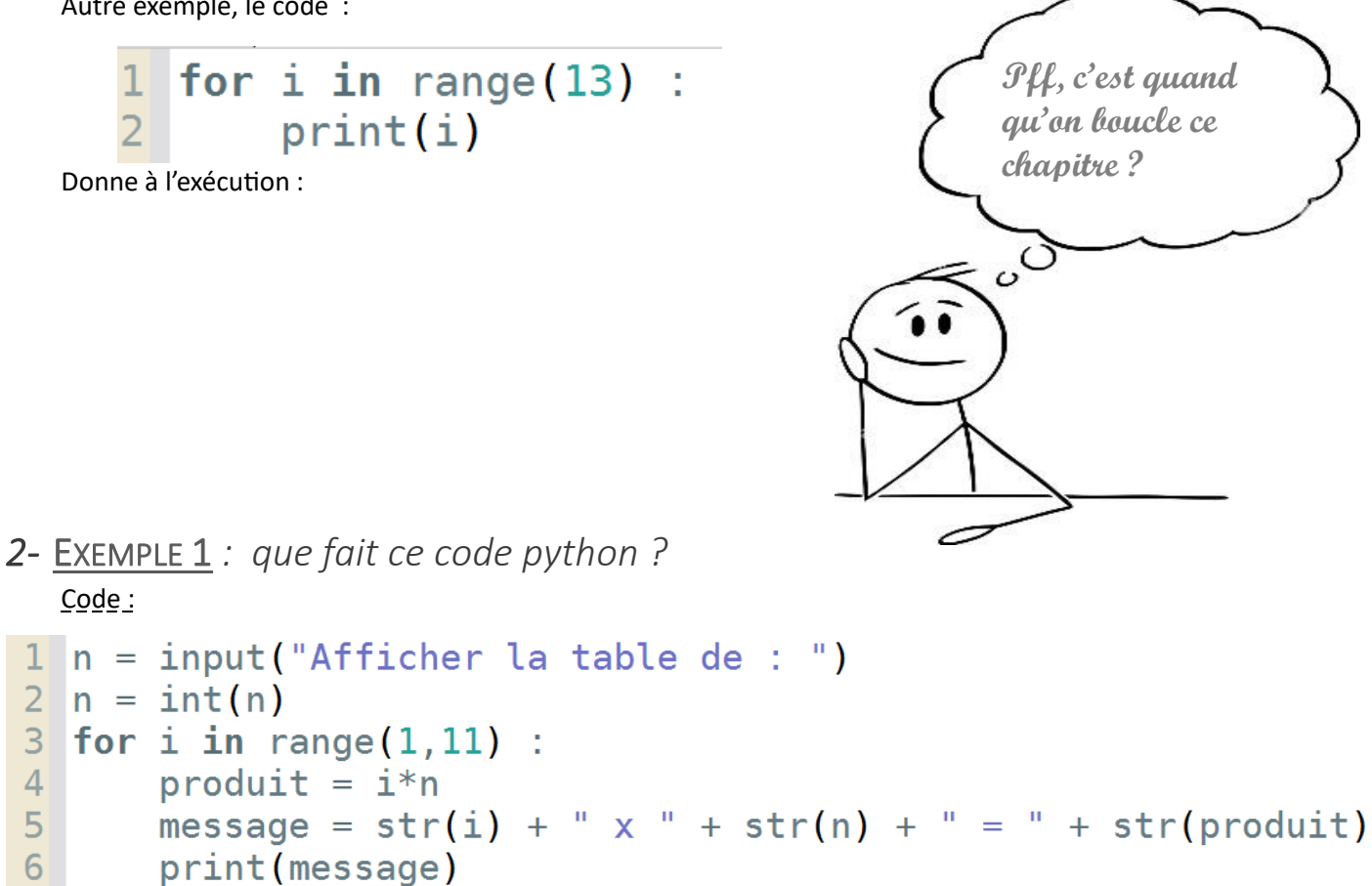

Exécution dans la console si la valeur saisie est par exemple 5 : Pour bien comprendre ce qui se passe lors de l'exécution, on peut construire un tableau qui indique la valeur des variables au cours de l'exécution précédente :

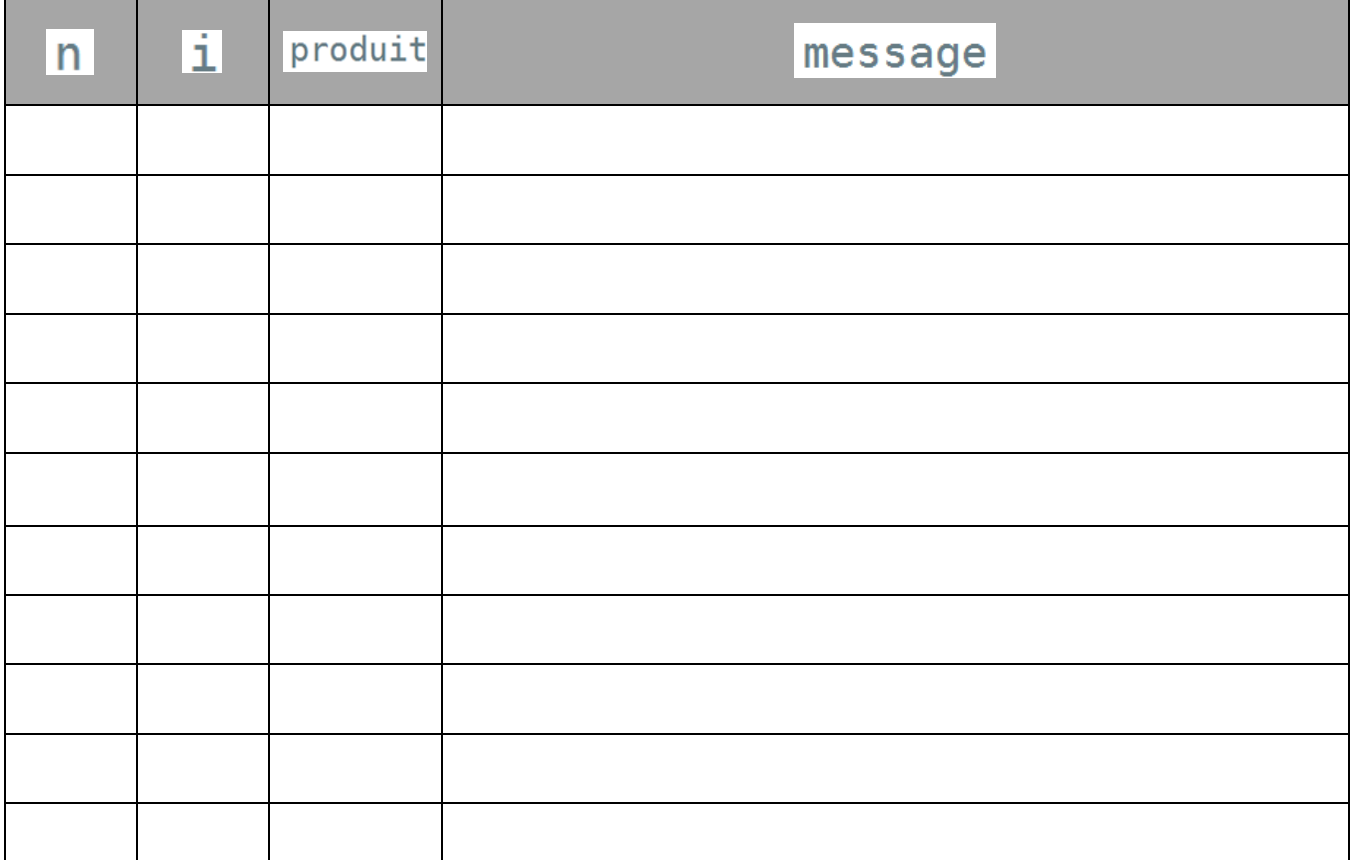

*3-* EXEMPLE 2 *: que fait ce code python ?* Code :

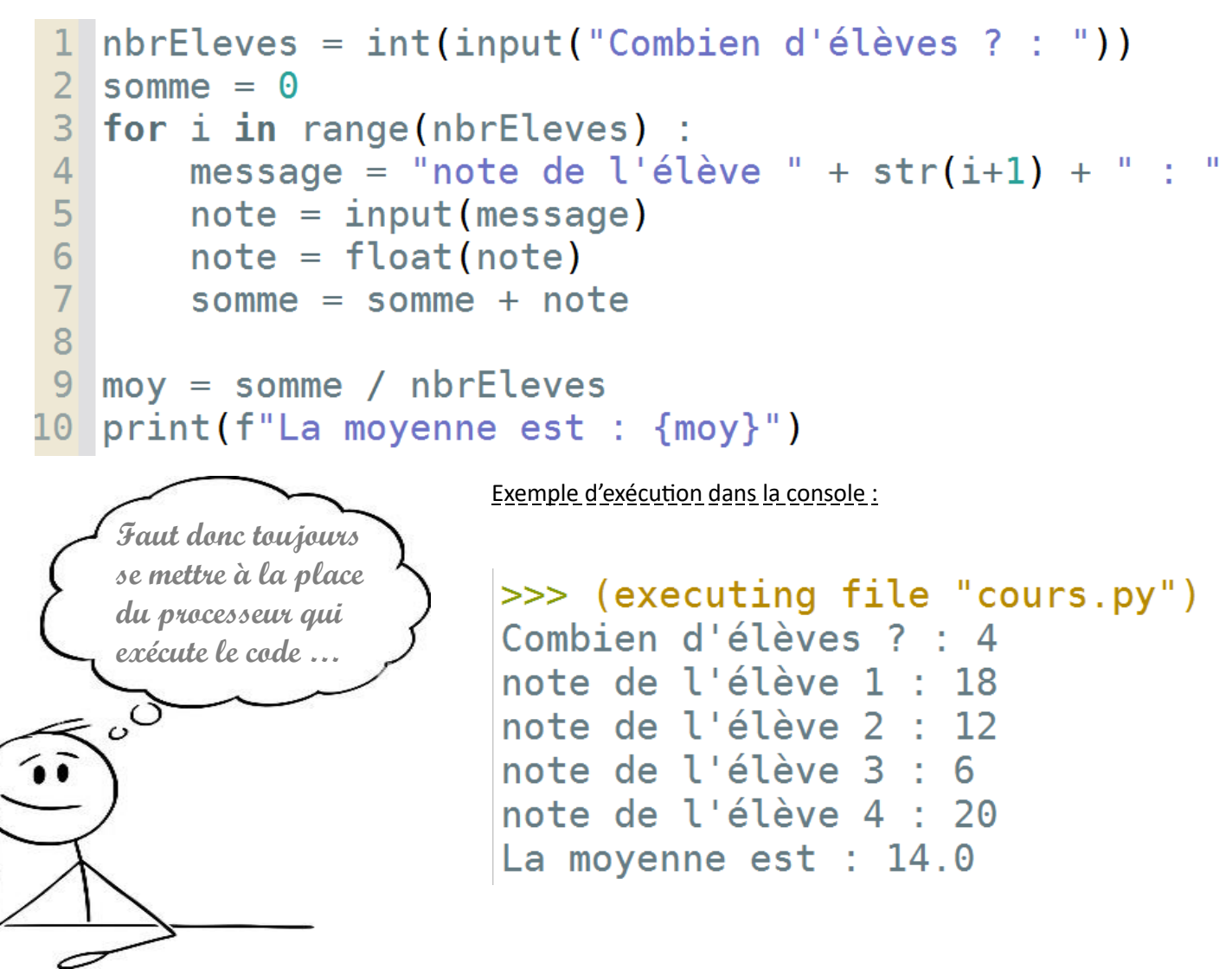

Pour bien comprendre ce qui se passe lors de l'exécution, on peut construire un tableau qui indique la valeur des variables au cours de l'exécution précédente :

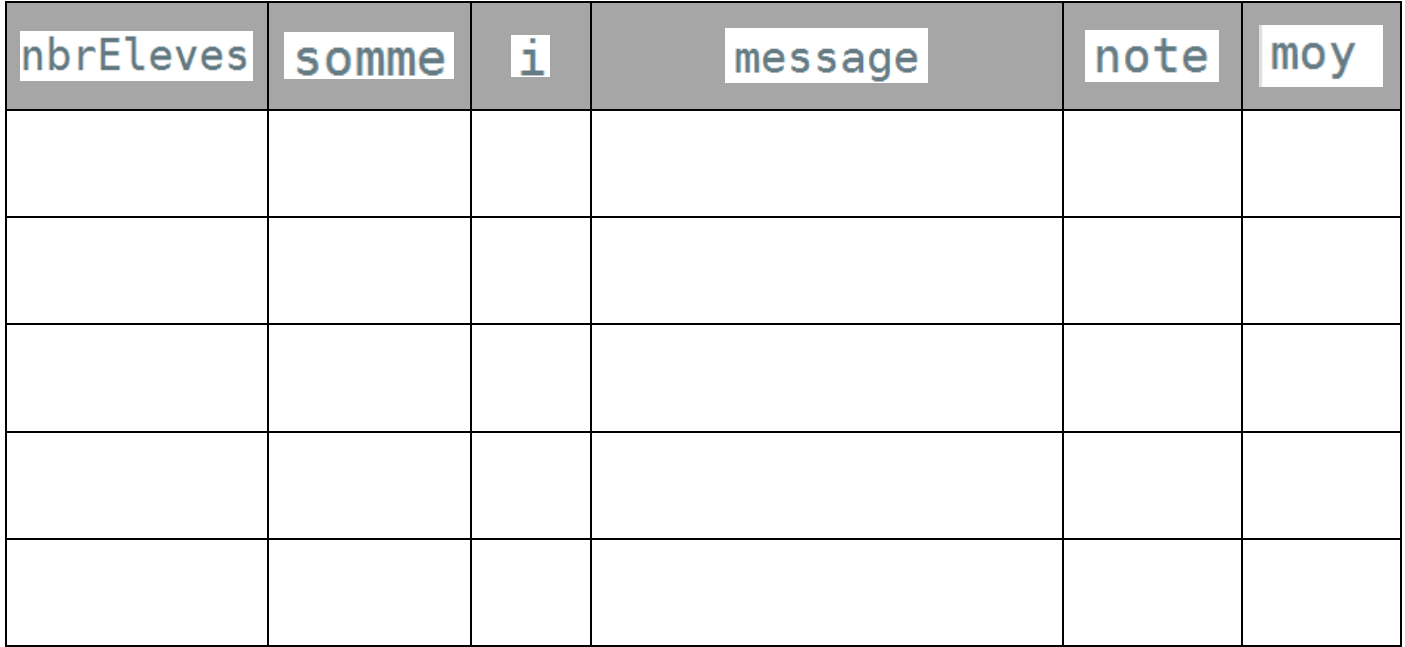

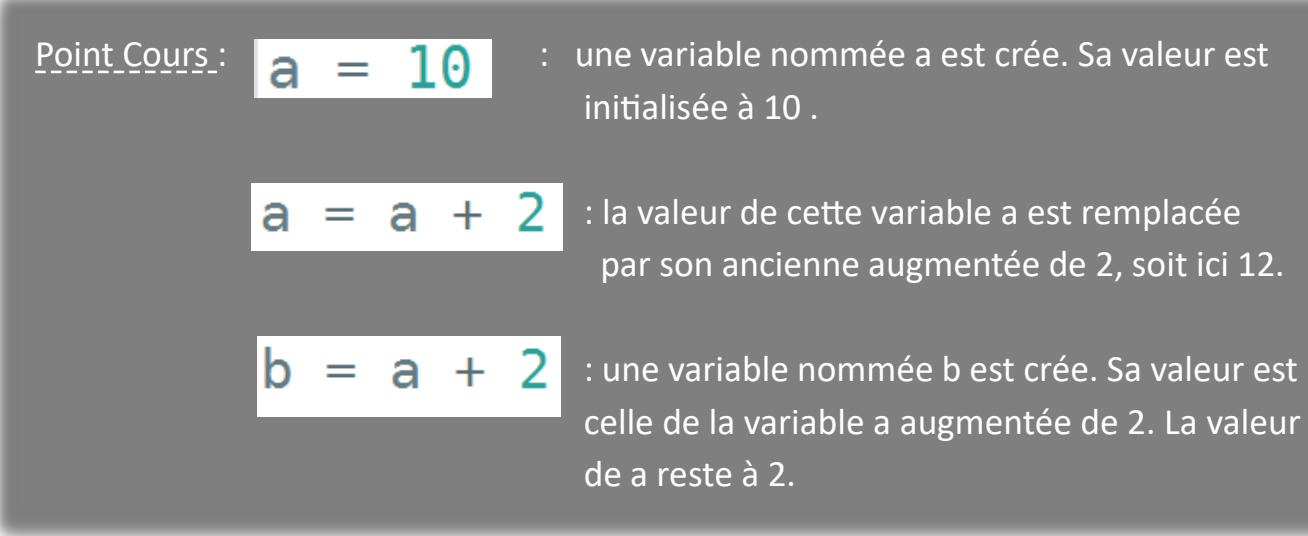

## 4- BIBLIOTHEQUE RANDOM *:*

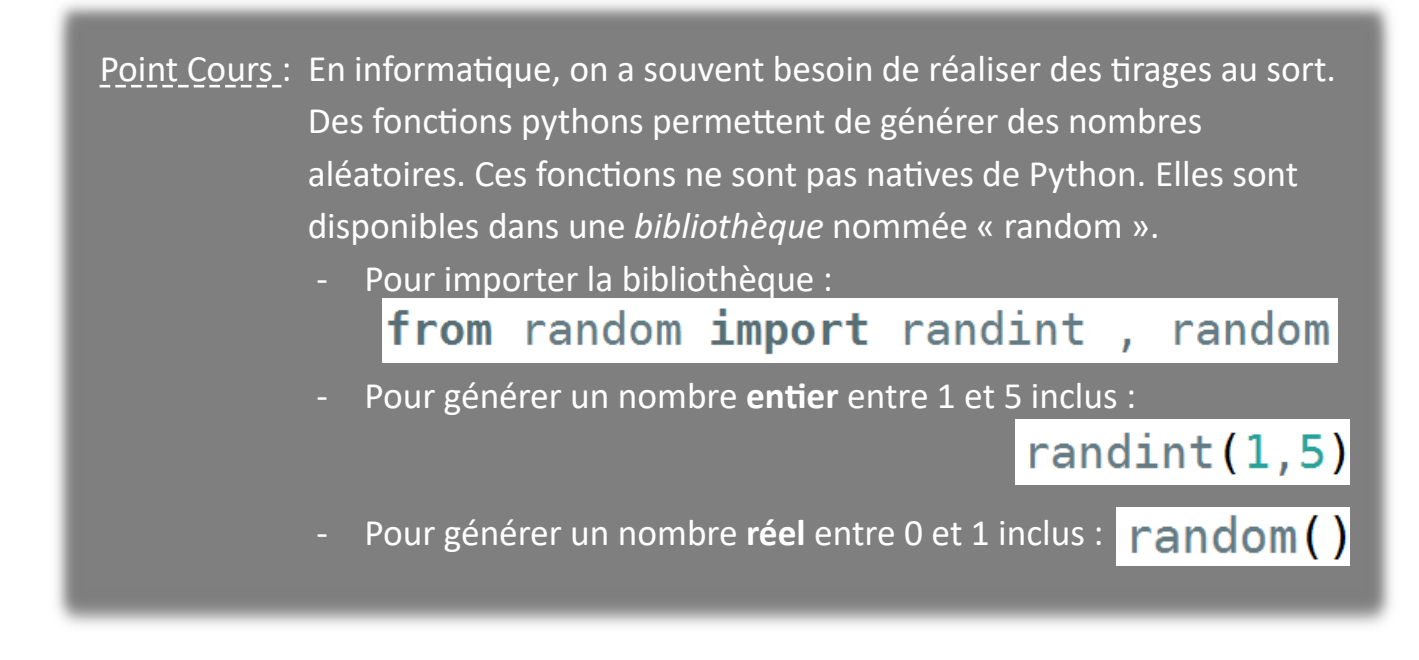

## 5- EXERCICE 1 *: Encore une histoire de moyenne ….*

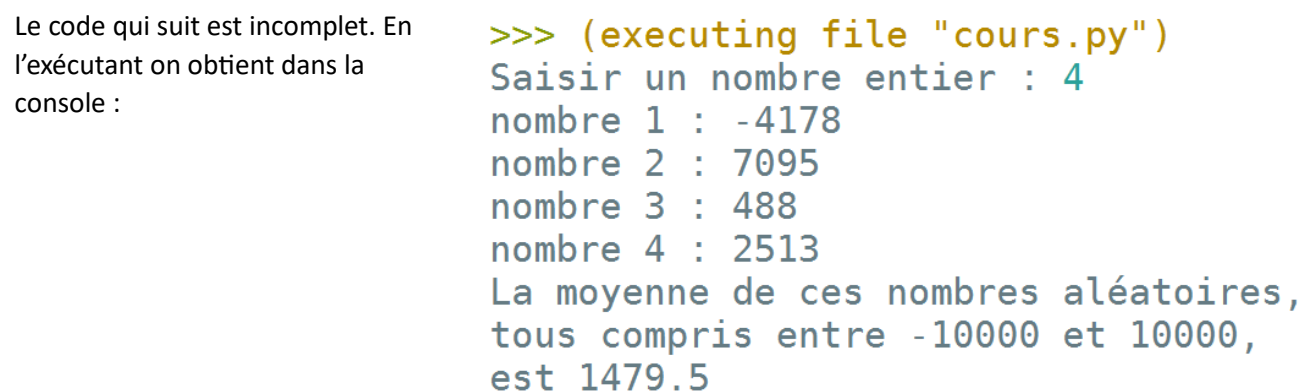

 $\Rightarrow$  Compléter ce code :

```
from random import randint, random
  print (f"La moyenne de ces nombres aléatoires, \ntous
  compris entre -10000 et 10000, \nest {moy}")
                                                           1 from turtle import *
                                                            2 \text{ up}()6- EXERCICE 2 : Un peu de graphisme en plus, c'est 
                                                            3 qoto(-50, -25)
                                                            4 fillcolor("red")
mieux …..
                                                            5 begin fill()
                                                            6<sup>1</sup>7 for i in range(4) :
Le code ci-contre permet de tracer une forme géométrique sur une 
                                                           8<sup>1</sup>forward(50)
fenêtre graphique « turtle ».
                                                           \overline{9}left(90)10 end fill()
                                                           11
 Si cette fenêtre est celle donnée ci-dessous, tracer cette forme :12 mainloop()
                          -30-2010-40\overline{90}100-50-30-20-10۰Ò
                                  10^{-1}20^{\circ}30^{\circ}4050^{\circ}60^{\circ}7080^{\circ}-10-20-30
```
5

## 7- BOUCLE DE BOUCLE *: C'est possible ?*

On peut tout à fait imbriquer plusieurs boucles les unes dans les autres. Par exemple, dans le code donné ci-contre, on a une boucle qui incrémente une variable  $i$  qui se trouve à l'intérieur d'une boucle qui incrémente une variable  $j$ . Cela fonctionne parfaitement, il suffit que les 2 indices de boucles aient des noms différents.

Dans ce code, on exécute le script ci-dessous :

- une première fois avec la variable  $j = 0$
- Une seconde fois avec la variable  $j = 1$
- down() begin\_fill() for  $i$  in range $(4)$ forward(50)  $left(90)$ end\_fill()  $up()$ forward(100)

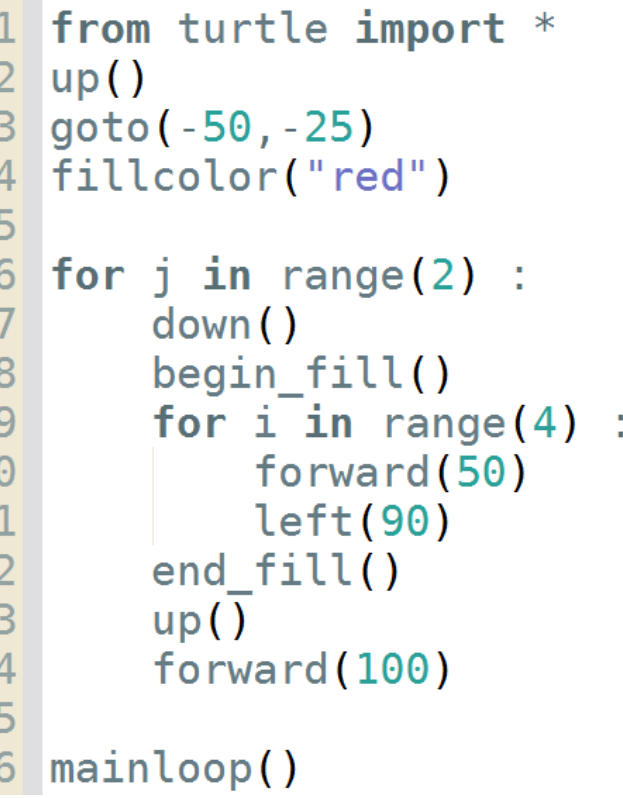

Si la fenêtre turtle est celle donnée ci-dessous, tracer les formes obtenues lorsque le code est exécutée :

 $\mathbf{1}$ 

 $1111$ <br> $111$ 

 $\overline{1}$ 

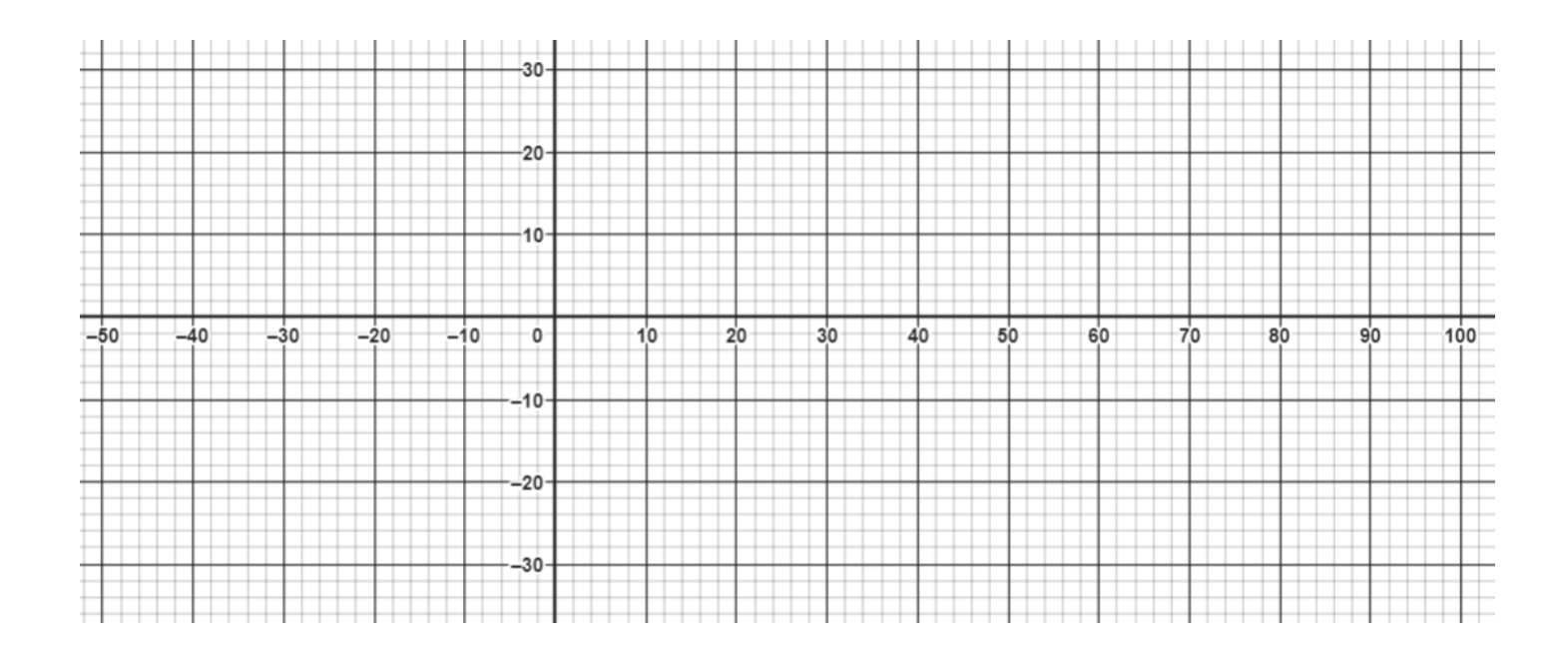

## *8-* PARCOURIR UNE CHAINE DE CARACTERE *:*

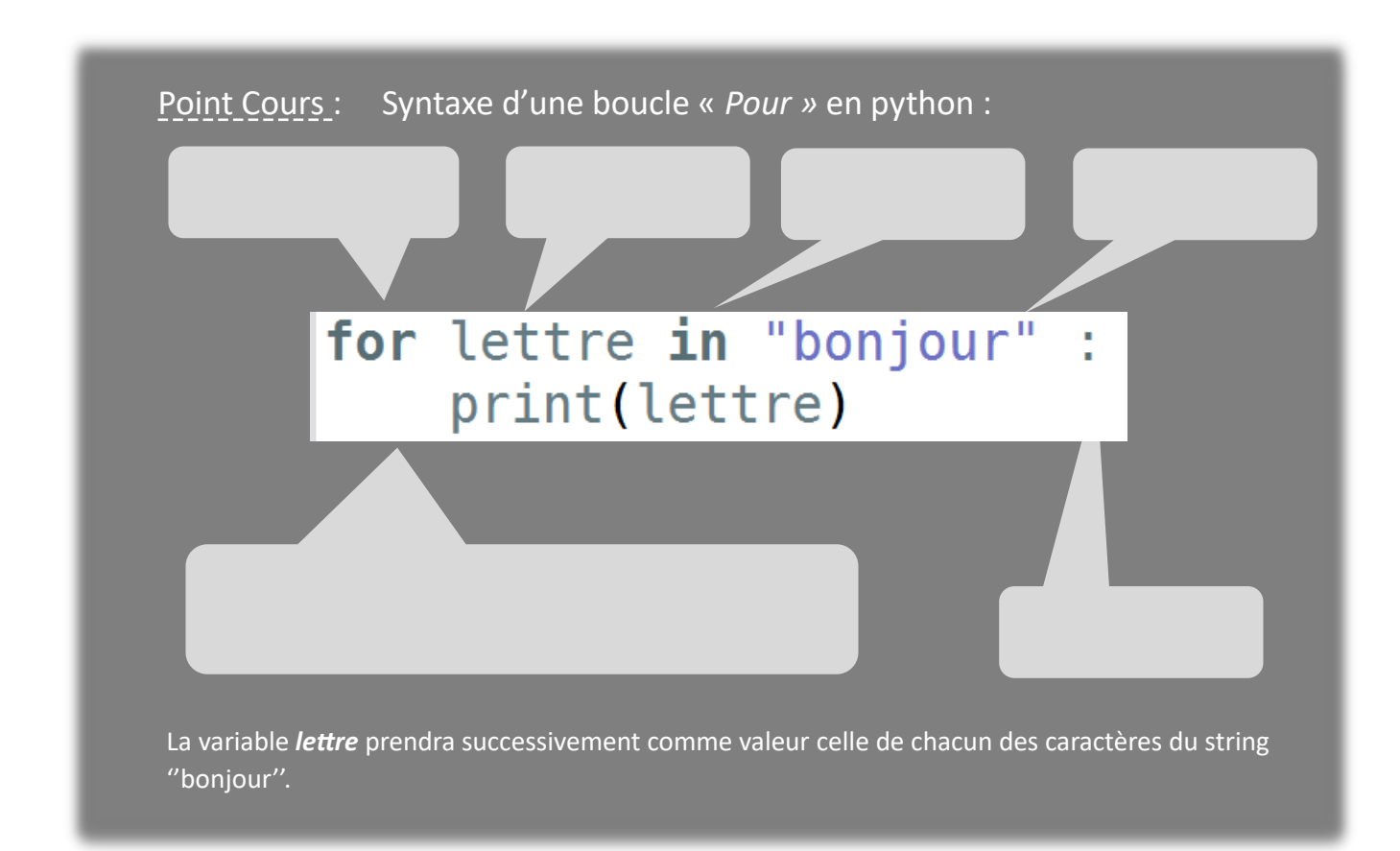

Exemple de code :

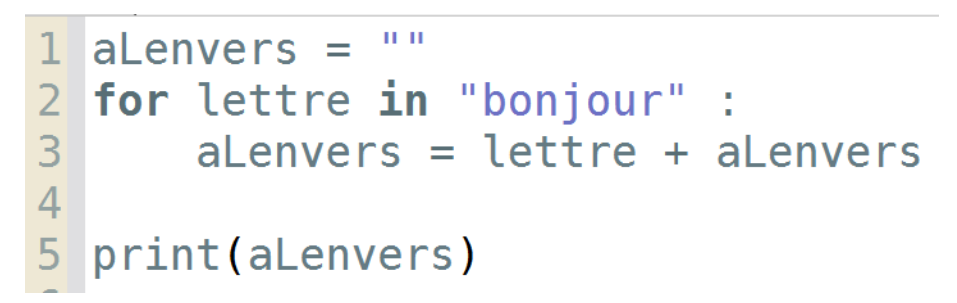

Valeur des variables au cours de l'exécution :

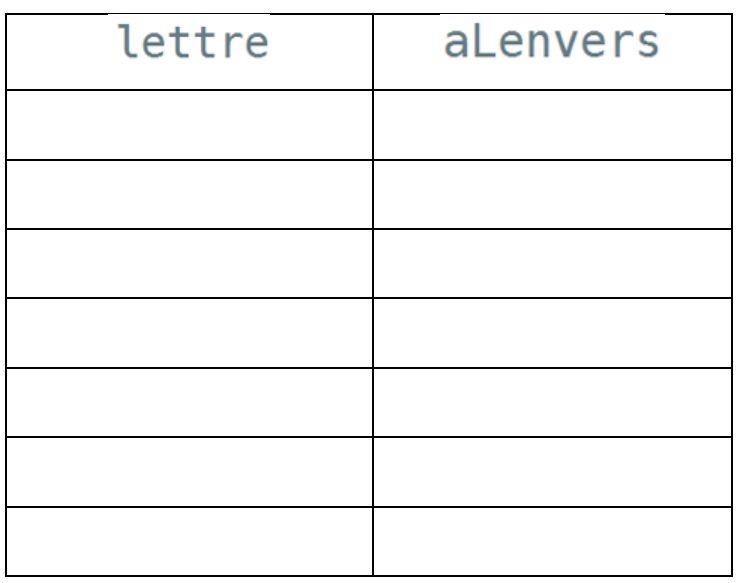

Affichage dans la console :